- 
- B. A Monte Carlo method to calculate  $\pi$

Π

C. General Monte Carlo integration

# A. Monte Carlo (History and Overview) Monte Carlo (Alta Carlo 18. A Monte Carlo method to calculate  $\pi$

 $\int_{a}^{b} f(x)dx$ 

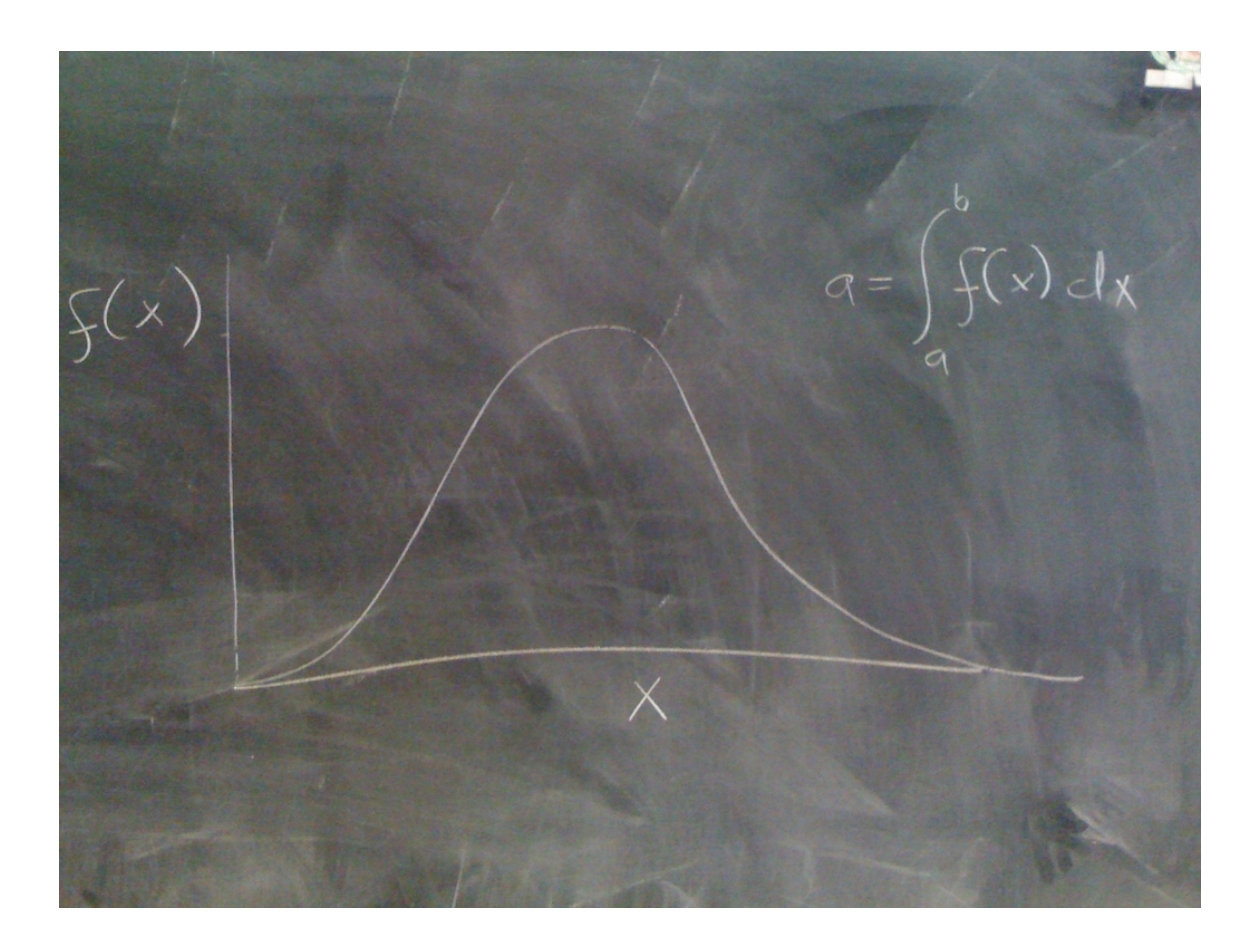

 $\int^b$ *a f*(*x*)*dx*

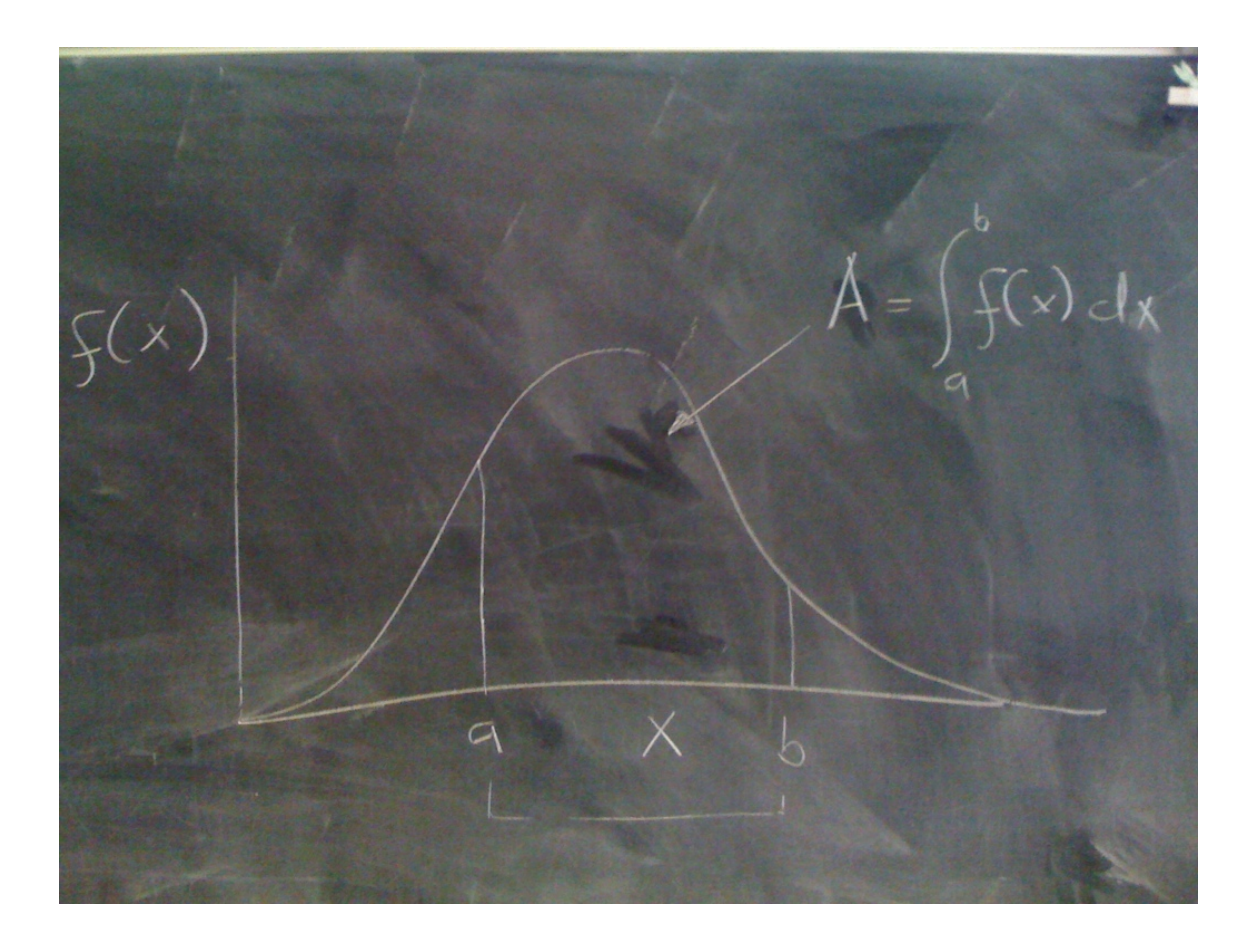

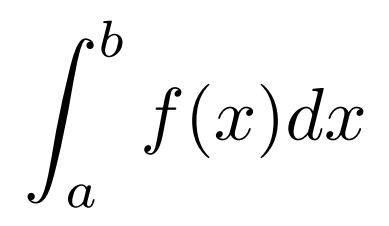

We can approximate the area with thin bars that have all the same width, and so fill the area between a and b

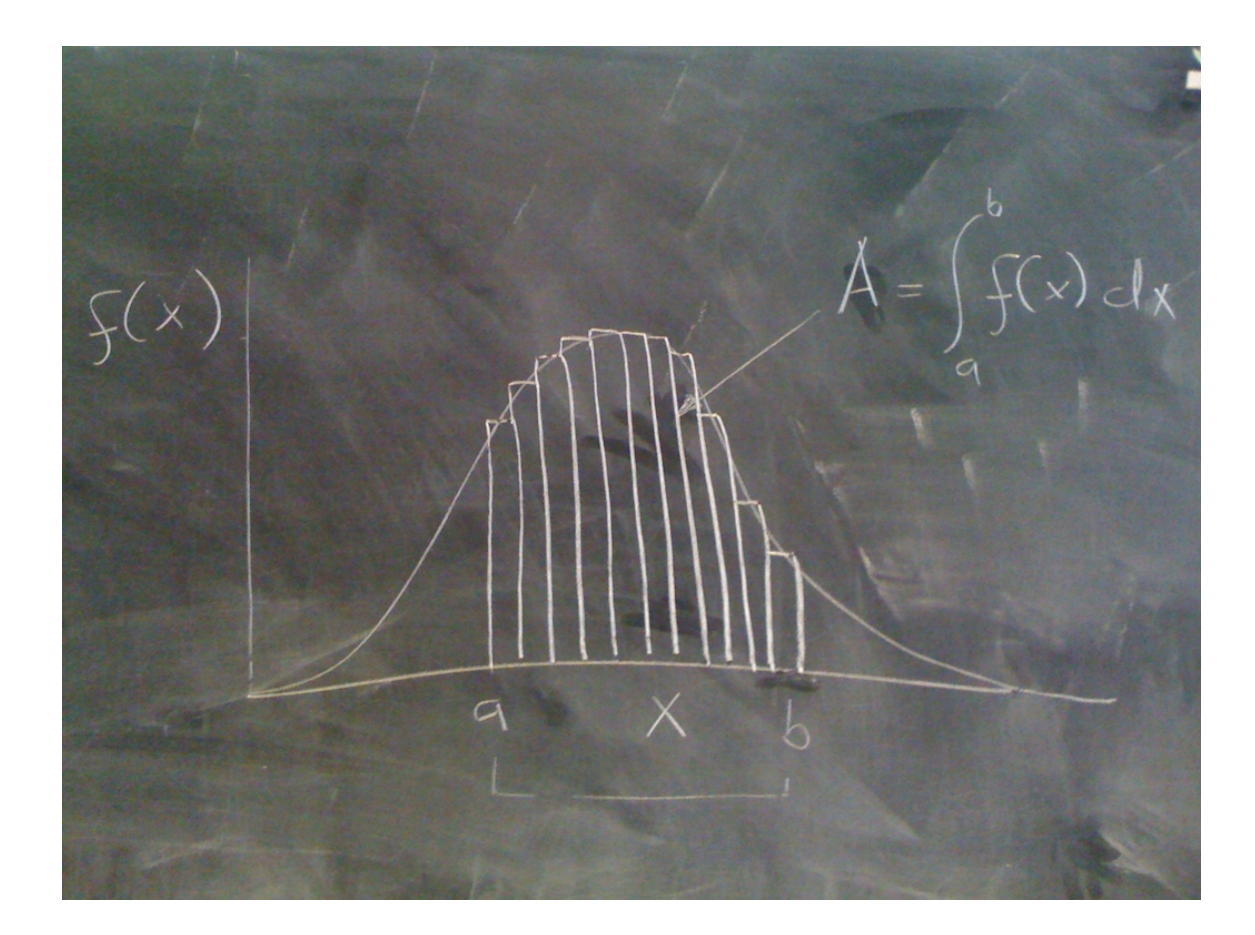

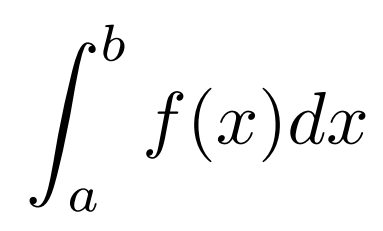

We can approximate the area with thin bars that have all the same width, and so fill the area between a and b

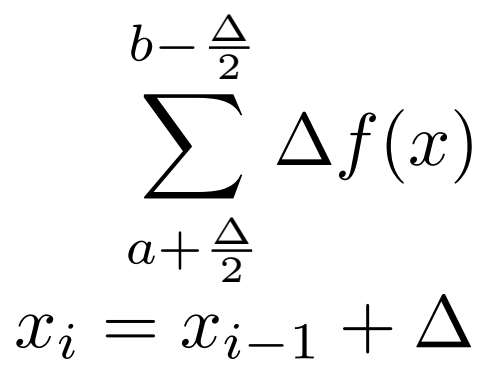

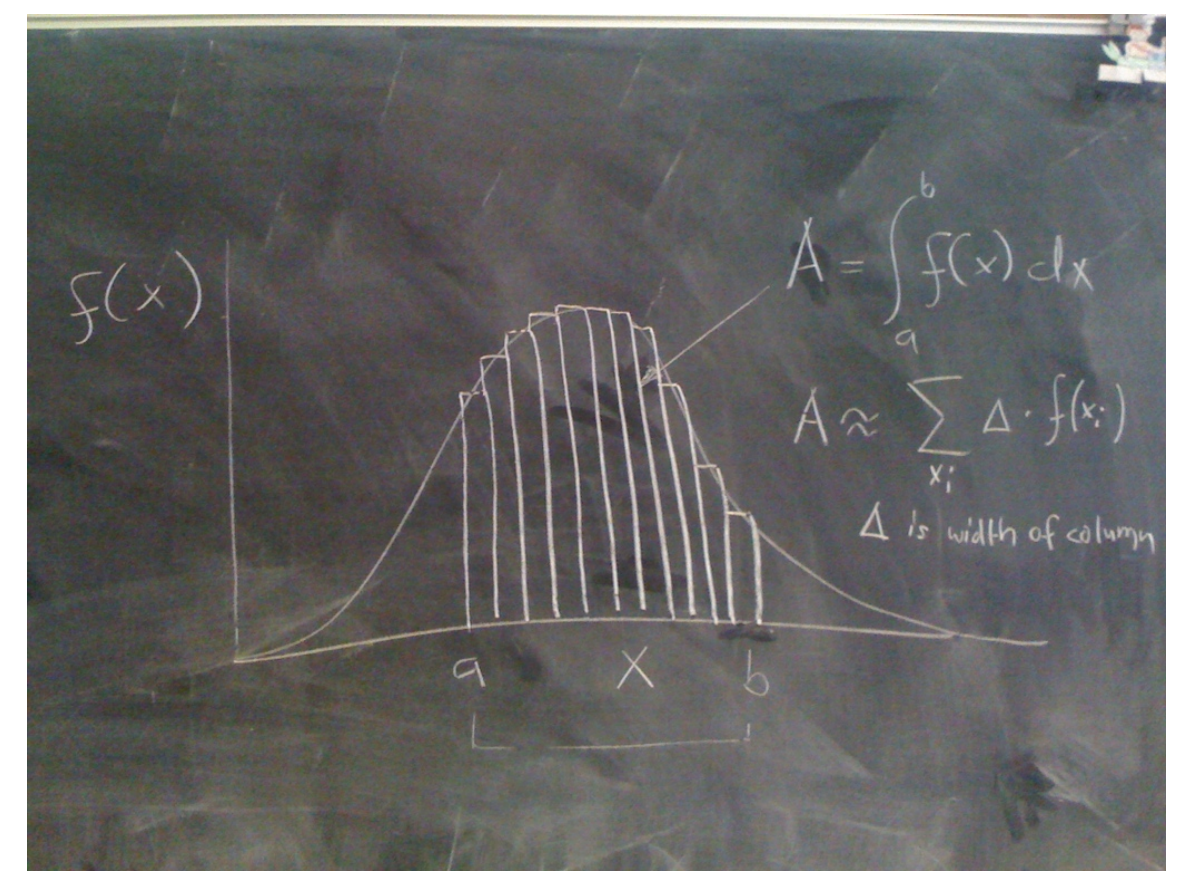

# JOURNAL OF THE AMERICAN STATISTICAL ASSOCIATION

Number 247

SEPTEMBER 1949 Volume 44

THE MONTE CARLO METHOD

NICHOLAS METROPOLIS AND S. ULAM Los Alamos Laboratory

We shall present here the motivation and a general description of a method dealing with a class of problems in mathematical physics. The method is, essentially, a statistical approach to the study of differential equations, or more generally, of integro-differential equations that occur in various branches of the natural sciences.

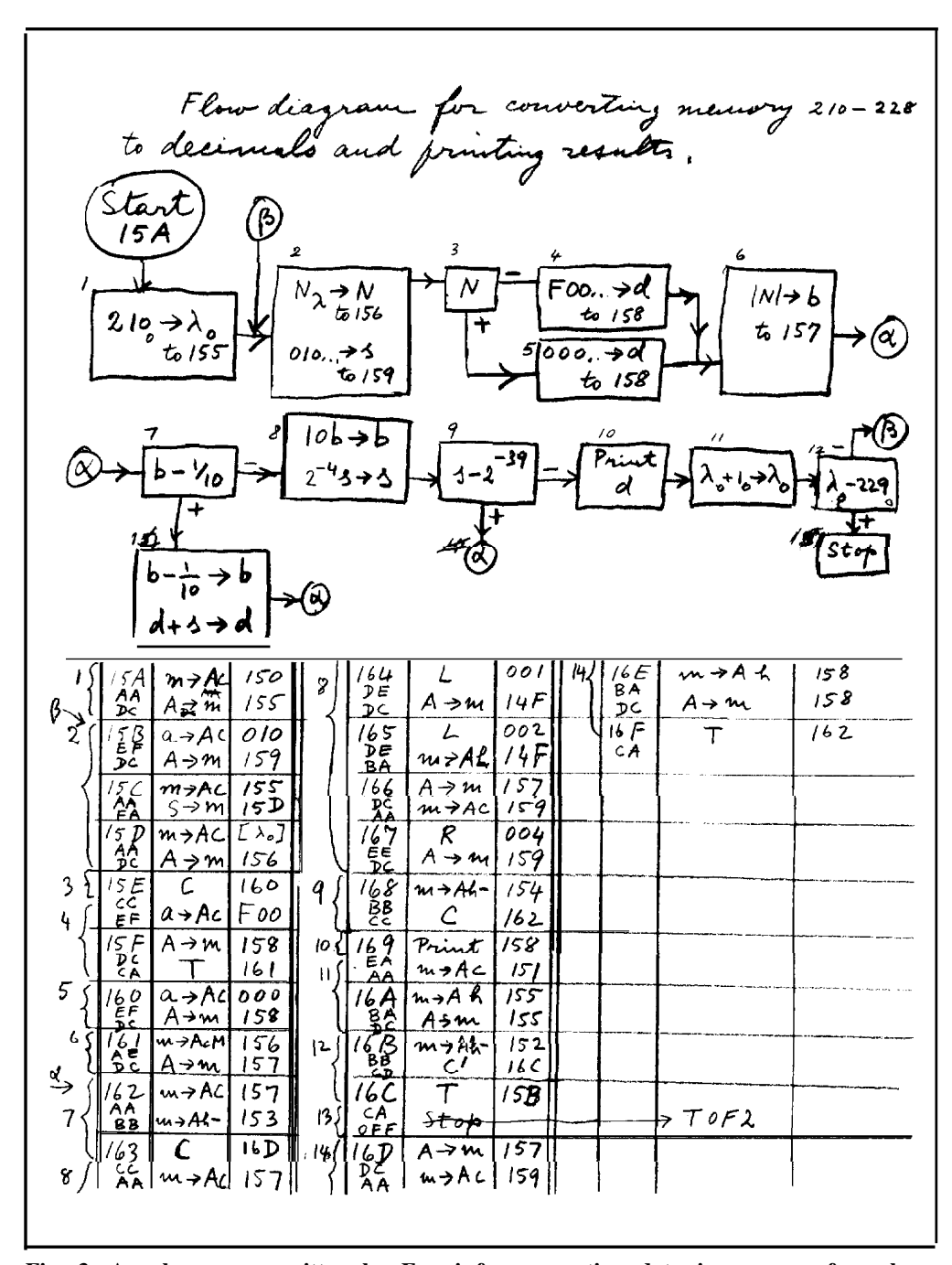

**Fig. 3. A subprogram written by Fermi for converting data in memory from hexadecimal to decimal form and printing the results.**

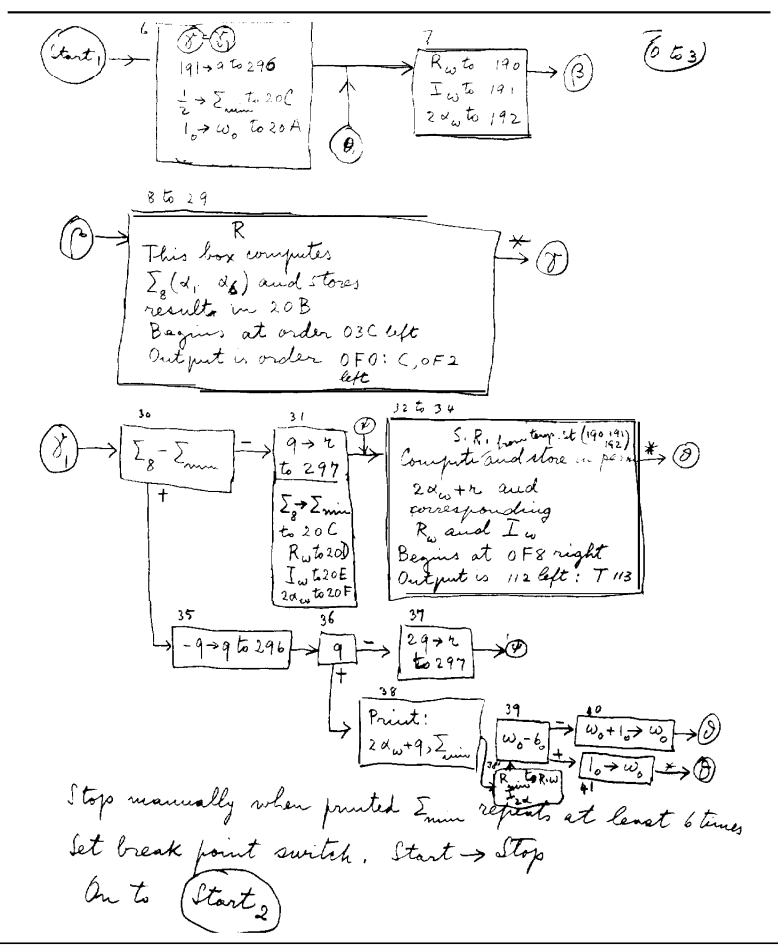

**Fig. 4. A subprogram written by Fermi for calculating phase shifts by finding a minimum chi-squared in a fit to the data.**

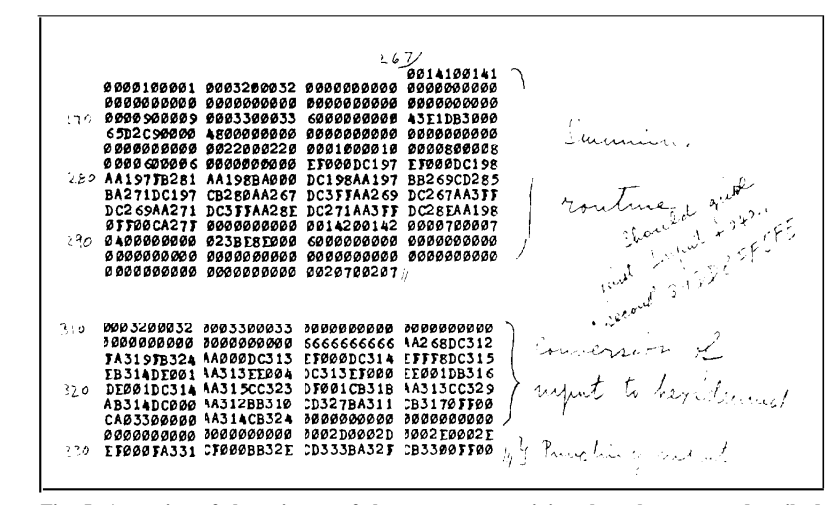

**Fig. 5. A portion of the printout of the program containing the subprograms described in Figs. 3 and 4. The program is written in machine language in hexadecimal numbers.**

from the IAS, the computer being built at Manta *Carla*  $\overline{\phantom{a}}$  vonce  $\overline{\phantom{a}}$ avoid many pitches in the IAS. and computers mentioned, many computers  $a$ nient way to communicate with the  $\sim$  +  $\sim$ **Fermi and Metropolis UCYCIODITICITI** during the war and liked it so much that he the illustrious scientists he had worked  $\frac{1}{2}$  finct alactral Monte Carlo method is tied to first electronic computers cha atamia and the development of the atomic bomb.

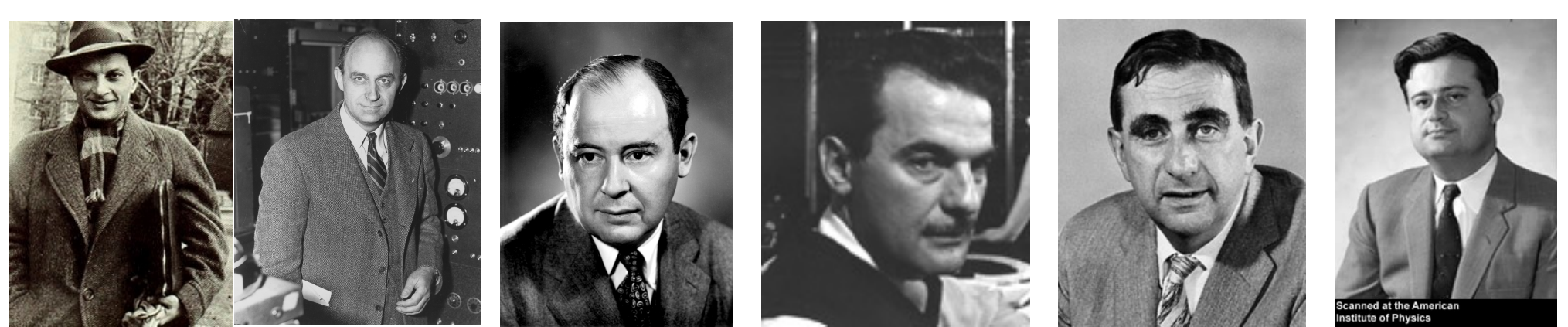

Cton Illam Enrico Form  $\sigma$ dan Ulanguages, and led as lahn yan Naumann, Nij gomi voli i vedinami, i vit fastest machine in the world, offering to introduce him to its mysteries and let him  $f_{\text{atmos}}$  and  $\tau$ Stan Ulam, Enrico Fermi, John von Neumann, Nicolas Metropolis, Edward Teller, Marshall Rosenbluth nd Ari Augusta Harkanyi Teller, and Arianna Rosenbluth

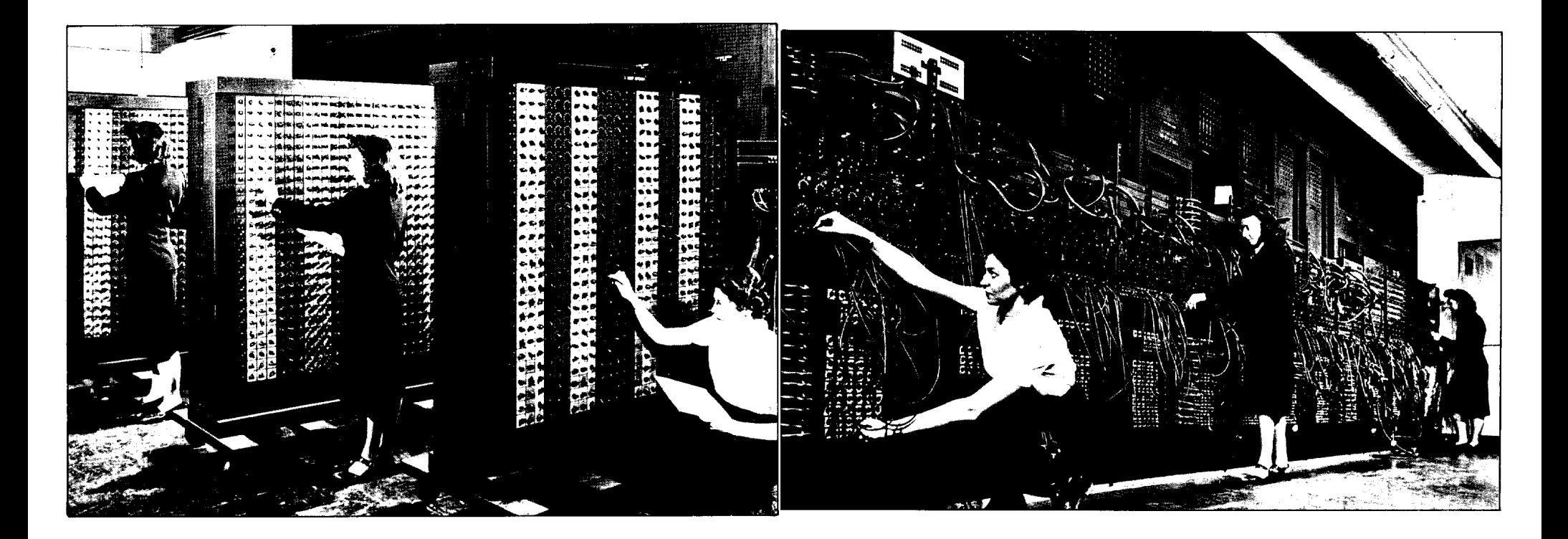

![](_page_8_Picture_0.jpeg)

#### Recipe

Do this many times:

•Draw a random number x using the distribution  $f(x)$  between a and b •Save x

Create a histogram of all the x values

#### THE ACCEPTANCE-REJECTION **METHOD**

Fig. 4. If two independent sets of random numbers are used, one of which  $(x')$  extends uniformly over the range of the distribution function f and the other  $(y')$  extends over the domain of  $f$ , then an acceptancerejection technique based on whether or not  $y^{i}$  <  $f(x^{i})$  will generate a distribution for  $(x^{i})$  whose density is  $f(x^{i}) dx^{i}$ .

![](_page_9_Figure_6.jpeg)

#### Pseudorandom numbers

John von Neumann proposed using the following method as one of the first random number generators. Suppose we want to create eightdigit numbers. Begin with an eight-digit number *X*0, which we call the *seed*, and create the next integer in the sequence by removing the middle eight digits from *X*<sup>0</sup> 2.

![](_page_10_Picture_3.jpeg)

#### **Random numbers** Physical random number generators

Lava-lamps Geiger counter Devices that combine multiple events /dev/random

![](_page_10_Picture_6.jpeg)

Pseudocode for von Neuman random number generator

```
initialize vector x
seed = input(a number with 8 digits)for i in 1,n:
   x0 = seed * seed
    seed = take middle 8 digits of x0x[i] = seed
```
# Example 81989672 81989672 ✕ 81989672 6722306314667584 30631466 30631466 ✕ 30631466

![](_page_12_Figure_0.jpeg)

![](_page_13_Figure_0.jpeg)

#### Recipe

Do this many times:

- Draw a random number  $x$  using the distribution  $f(x)$  between a and b
- •Save x

Create a histogram of all the x values

![](_page_14_Figure_6.jpeg)

#### Recipe

Do this many times:

- Draw a random number  $x$  using the distribution  $f(x)$  between a and b
- •Save x

Create a histogram of all the x values

![](_page_15_Figure_6.jpeg)

![](_page_16_Figure_1.jpeg)

![](_page_17_Figure_1.jpeg)

# **Monte Carlo Rules**

- Probability distribution functions  $(pdf's)$  the physical (or mathematical) system must be described by a set of pdf's.
- Random number generator  $\frac{1}{2}$  a source of random numbers uniformly distributed on the unit interval must be available.
- Sampling rule a prescription for sampling from the specified pdf's, assuming the availability of random numbers on the unit interval, must be given.
- Scoring (or tallying) the outcomes must be accumulated into overall tallies or scores for the quantities of interest.

# Monte Carlo Examples

Nuclear reactor design Quantum chromodynamics Radiation cancer therapy Traffic flow Stellar evolution Econometrics Dow-Jones forecasting Oil well exploration VLSI design

Phylogeny inference Population genetics inference

# ?

We know that the area of a circle is

 $\pi r^2$ 

r r

Looking only at the upper right corner we can see a green square with side r and we can calculate the area of the square as

$$
A_s = r^2
$$

The quarter circle has the area

$$
A_c = \frac{\pi}{4}r^2
$$

So we can calculate the ratio of the two areas as

$$
\frac{A_c}{A_s} = \frac{r^2}{\frac{\pi}{4}r^2} = \frac{\pi}{4}
$$

![](_page_22_Figure_1.jpeg)

$$
\frac{A_c}{A_s} = \frac{r^2}{\frac{\pi}{4}r^2} = \frac{\pi}{4}
$$

The goal is now to estimate the ratio of the areas. We can devise an algorithm that draws random coordinates from the square and marks whether the coordinate fell into the circle or not. We can calculate the distance from the circle center using Pythagoras:

$$
d = \sqrt{x^2 + y^2}
$$

If d is smaller than r than we know the coordinate is in the circle otherwise only in the square. We can now create an algorithm for our program.

![](_page_23_Figure_1.jpeg)

// Algorithm in pseudo code // Do many times: // draw x, y coordinate // calculate d from center // check whether d < r: // True: add 1 to circle // False: do nothing // add 1 to square

// print pi: ratio circle/square \* 4

# Our Pi estimates

![](_page_24_Figure_1.jpeg)

 $\hat{\pi}$ 

#### History of  $\pi$  $\overline{a}$ It is important to realise that the use of trigonometry here is understanding the use of trigonometrical: Archimedes did not have the use of trigonometry here is understanding the use of the use of the use of the use of th

Archimedes (300 BC) using 96-side polygons Consider a circle of radius 1, in which we inscribe a regular polygon of 3 2*<sup>n</sup>*-1 sides, with semiperimeter *bn*, and superscribe a regular polygon of 3 2*<sup>n</sup>*-1 sides, with semiperimeter *an*.

![](_page_25_Figure_2.jpeg)

 $223/71 < \pi < 22/7$ 3.140845070422535 3.1428571428571428  $\overline{a}$  i angarn $\overline{a}$ nangar $\overline{a}$ 

![](_page_25_Picture_171.jpeg)

 $E_{\rm tot}$  , about whom next to nothing is very unlikely to have known and who is very unlikely to have known about  $E_{\rm tot}$  $\frac{1}{\sqrt{2}} + \frac{1}{\sqrt{2}} = \frac{1}{\sqrt{2}} + \dots$  $\overline{N}$  calculation. Notice the leads in this as in all scientific matters, passed from Europe to the East for the East for the Europe to the East for the East for the East for the East for the East for the East for the  $\pi$ 4  $= 1 - \frac{1}{3}$  $rac{1}{3}$  + James Gregory  $\frac{\pi}{4} = 1 - \frac{1}{3} + \frac{1}{5} - \frac{1}{7} + ...$ 

# History of  $\pi$

1699: Sharp used Gregory's result to get 71 correct digits 1701: Machin used an improvement to get 100 digits and the following used his methods: 1719: de Lagny found 112 correct digits 1789: Vega got 126 places and in 1794 got 136 1841: Rutherford calculated 152 digits and in 1853 got 440 1873: Shanks calculated 707 places of which 527 were correct

Very soon after Shanks' calculation a curious statistical freak was noticed by De Morgan, who found that in the last of 707 until 1945 when Ferguson discovered that Shanks had made an error in the<br>The Lambert Shortly after Shortly after Shortly after Shortly after Shortly after Shortly and Shortly and Shortly and digits there was a suspicious shortage of 7's. He mentions this in his Budget of Paradoxes of 1872 and a curiosity it remained

528th place, after which all his digits were wrong. In 1949 a computer was used to calculate  $\pi$  to 2000 places. In this and all<br>subsequent computer expansions the number of 7's does not differ significantly from its exp sabsequent compater expansions are namber of 7's does not different significantly from the expectation, and indeed the<br>sequence of digits has so far passed all statistical tests for randomness. impossible. The transcendentality of  $\alpha$  implies that there is no ruler and compass construction to construct subsequent computer expansions the number of 7's does not differ significantly from its expectation, and indeed the

 $\leq$  1 on the grid, the probability that the needle falls across a line is 2k/ $\pi$ . Various people have tried to calculate  $\pi$  by throwing needles.The most remarkable result was that of Lazzerini (1901), who made 34080 tosses and got<br>π = 355/113 = 3 1415929 Buffon's needle experiment. If we have a uniform grid of parallel lines, unit distance apart and if we drop a needle of length k  $\pi$  = 355/113 = 3.1415929

which, incidentally, is the value found by Zu Chongzhi.This outcome is suspiciously good, and the game is given away by the strange number 34080 of tosses. Kendall and Moran comment that a good value can be obtained by stopping the experiment at an optimal moment. If you set in advance now many throws there are to be then this is a very inaccurate way<br>of computing π. Kendall and Moran comment that you would do better to cut out a large circle of woo experimently in reduction and individually terminolity and spectrum all spectrum is set out a hange on the set and use a digital tests for the statistical tests for the statistical tests for the statistical tests for the s experiment at an optimal moment. If you set in advance how many throws there are to be then this is a very inaccurate way

# $\pi$

In the State of Indiana in 1897 the House of Representatives unanimously passed a Bill introducing a new mathematical truth:

*Be it enacted by the General Assembly of the State of Indiana: It has been found that a circular area is to the square on a line equal to the quadrant of the circumference, as the area of an equilateral rectangle is to the square of one side. (Section I, House Bill No. 246, 1897)*

The Senate of Indiana showed a little more sense and postponed indefinitely the adoption of the Act!

3 14150265358070323846264338327050288410716030037510582007404450230781640628620800 8628034825342117067982148086513282306647093844609550582231725359408128481117450284 1027010385211055506446220480540303810644288100756650334461284756482337867 0190914564856692346034861045432664821339360726024914127372458700660631558817488152 0920962829254091715364367892590360011330530548820466521384146951941511609433057270 3657505010530021861173810326117031051185480744623700627405673518857527248012270381 83011949129833673362440656643086021394946395224737190702179860943702 752384674818467<mark>66</mark>940513200056812714526356082<mark>778577</mark>134275778960917363717872 4400012240534301465405853710507022706802580235420100561121200210608640344181508136 71309960518707211349999983729780499510597317328160963185950244594553469 264252230825334468503526193118817101000313783875288658753 598253490428755468731159562863882353787593751957781857780532171 1119590921642019893809525720106548586327886593615338182796823030195203530185296899 5773622599413891249721775283479131515574857242454150695950829533116861727855889075 0983817546374649393192550604009277016711390098488240128583616035637076601047101819 429555961989467678374494482553797747268471040475346462080466842590694912...

#### Using Monte Carlo to approximate an integral

 $\bullet$  Suppose we want to evaluate  $\,\displaystyle\int^b$  $\alpha$  $f(x) dx$ 

- If  $f(x) \geq 0$  for  $a \leq x \leq b$  then we know that this integral represents the area under the curve  $y = f(x)$  and above the  $x$  − axis.
- Standard deterministic numerical integration rules approximate this integral by evaluating the integrand  $f(x)$  at a set number of points and multiplying by appropriate weights.

– For example, the midpoint rule is

$$
\int_{a}^{b} f(x) dx \approx f\left(\frac{a+b}{2}\right)(b-a)
$$

– Simpson's rule is

$$
\int_{a}^{b} f(x) dx \approx \frac{b-a}{6} \Big[ f(a) + 4f\left(\frac{a+b}{2}\right) + f(b) \Big]
$$

#### THE ACCEPTANCE-REJECTION **METHOD**

Fig. 4. If two independent sets of random numbers are used, one of which  $(x')$  extends uniformly over the range of the distribution function f and the other  $(y')$  extends over the domain of  $f$ , then an acceptancerejection technique based on whether or not  $y' < f(x')$  will generate a distribution for  $(x<sup>i</sup>)$  whose density is  $f(x<sup>i</sup>) dx<sup>i</sup>$ .

![](_page_29_Figure_2.jpeg)

#### Acceptance-Rejection method

*Area*

![](_page_30_Figure_2.jpeg)

*Bounding box Ab = M (b-a) Area under curve #inside #bounding box Ab* We need to be able to calculate

 $f(x)$  for any possible  $x$  with the range a and b.

We draw 2 random values, one for  $x$  and one for  $y$ . then evaluate f(x), if  $y < f(x)$  then we count this as #inside. The #bounding box is the total number of draws.

#### Problem with the Acceptance-Rejection method

- How to choose the bounding box? It need to be big enough to contain the whole function. But if it is too big then we draw often random numbers above the function. If the bounding box is much larger than the area under the curve then we need many draws (or steps) to get a good accuracy.
- We need to draw two random numbers and 'discard' the draws that are above the function.

#### Usual Monte Carlo Integration

$$
y = f(x)
$$
\n  
\n**A**\n  
\n**B**\n  
\n
$$
A = \int_{a}^{b} f(x) dx
$$
\n  
\n
$$
B = (b - a) f(c)
$$
\n  
\nThere must be an  $f(c)$  that satisfies  
\n
$$
f(c) = \frac{1}{n} \sum_{i=1}^{n} f(x_i)
$$
\n  
\nwhere  $x_i$  are drawn uniformly between a and b

### Monte Carlo Integration Algorithm

- Draw many *xi between the boundaries a and b*
- Calculate the average  $\overline{x}$  of the collected  $x_i$
- *Calculate the area as (b-a) x̄*

# Evaluation of Monte Carlo error

We will discuss how to calculate error at the end of the semester when we again talk about Monte Carlo.